## **Department of Electrical Engineering, IIT Madras**

**EE5141** : Fundamentals of Wireless and Cellular Communications

## **Marks 25** Nov. 5, 2014 Simulation Assignment Nov. 5, 2014

**1. [2+2+2=6 marks] Time-selective Fading:** A vehicle is moving with velocity v m/s where the wireless link uses a carrier-frequency of  $f_c=2GHz$  and a pass-band message bandwidth of  $2W=100KHz$ . Simulate and plot 5 independent runs of the fading channel (sampled every  $T_s=1/2W=10\mu$  secs), where each run is over N=8000 samples, using each of the 3 following fading models:

(a) Smith's model (using  $FFTs$ ) – see Rappaport's book; use  $N=8192$  here.

(b) Sum of sinusoids model – see presentation from TAs

(c) Modified sum of sinusoids model – see presentation from TAs

Repeat the above for 2 choices of velocity, namely (i)  $v=1m/s$ ; (ii)  $v=10m/s$ . Interpret your answer(s) briefly. How does the model in (c) differ from (b) in cross-correlation performance (i.e., over the 5 different runs, what is the mutual correlation?).

**2. [2+2=4 marks] Frequency-selective Fading:** Consider a wide-band signal with pass-band bandwidth 2W=10MHz, which is transmitted over two multi-path models, defined by their power delay profiles (PDP) as follows:

*Channel Model* #**1**

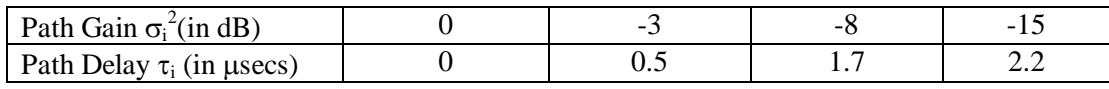

*Channel Model* #**2**

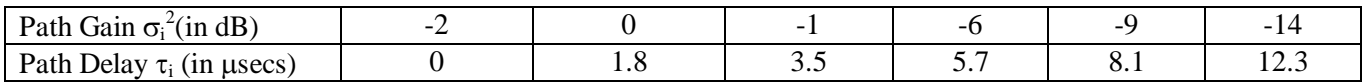

*Hint*: To normalize average channel gain to unity, in each of these models, rescale the (linear value of) the path variance  $\sigma_i^2$  to ensure that over the L paths,  $\sum_{i=0}^{L-1} \sigma_i^2 = 1$  $\int_{i=0}^{2} \sigma_i^2 = 1.$ 

Each zero-mean path gain  $a_i$ , where  $E[|a_i|^2]=\sigma_i^2$ , is a complex Gaussian random variable with each dimension having a variance of  $\sigma_i^2/2$ . The impulse-response snap-shot h[n] corresponding to a given PDP is obtained by calling a circular Gaussian rv L times, and scaling the gain based on the power profile. The frequency response snap-shot H[k] is obtained by zero-padding plus FFT (of typically large size to visualize shape easily). For each of the above PDPs, take a 2048 point FFT of the instantaneous h[n] (by appropriate zero-padding) to get H[k]. Plot in dB scale the squared gain, i.e.,  $10\log_{10}(|H(k)|^2)$ , to interpret the coherence band-width of models #1 and #2 and comment. Repeat for each model over 3 different (independent) channel realisations, and plot in the same figure.

**3. [2 marks]** Now, for 100Hz Doppler, use PDP #2 in Pbm. 2, to generate frequency+time varying fading plots (use 3-D plotting feature in Matlab). Plot the time-varying frequency response, obtained every 5msec, over a duration of 30msecs (i.e., plot 7 consecutive snapshots, obtained at 0msec, 5msec, 10msec,….., up to 30msec).

## **Remaining questions on BWSim to be updated soon.**

**KG/IITM/Nov. 2014**